## Cheatography

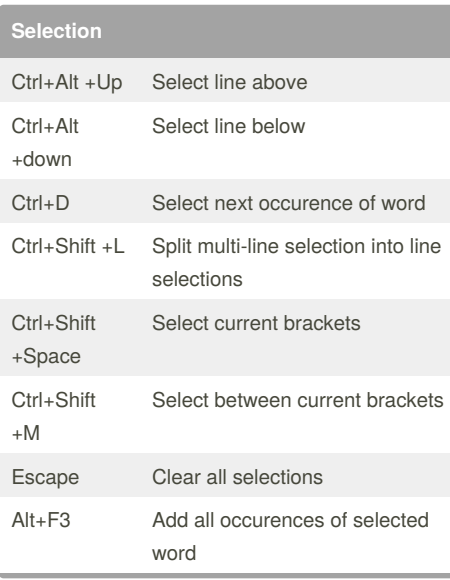

## Sublime Text 3 - Windows Cheat Sheet by Erik Korme [\(teknolai\)](http://www.cheatography.com/teknolai/) via [cheatography.com/19433/cs/2460/](http://www.cheatography.com/teknolai/cheat-sheets/sublime-text-3-windows)

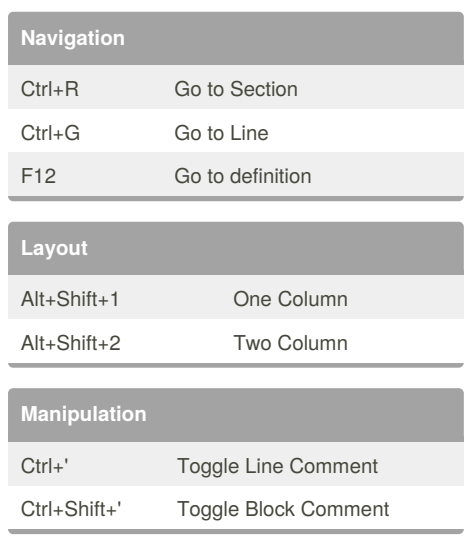

## By **Erik Korme** (teknolai)

[cheatography.com/teknolai/](http://www.cheatography.com/teknolai/) [teknolai.com](http://teknolai.com)

Published 3rd September, 2014. Last updated 3rd September, 2014. Page 1 of 1.

Sponsored by **CrosswordCheats.com** Learn to solve cryptic crosswords! <http://crosswordcheats.com>